## การตัด ต่อ วีดีโอ อย่างง่าย

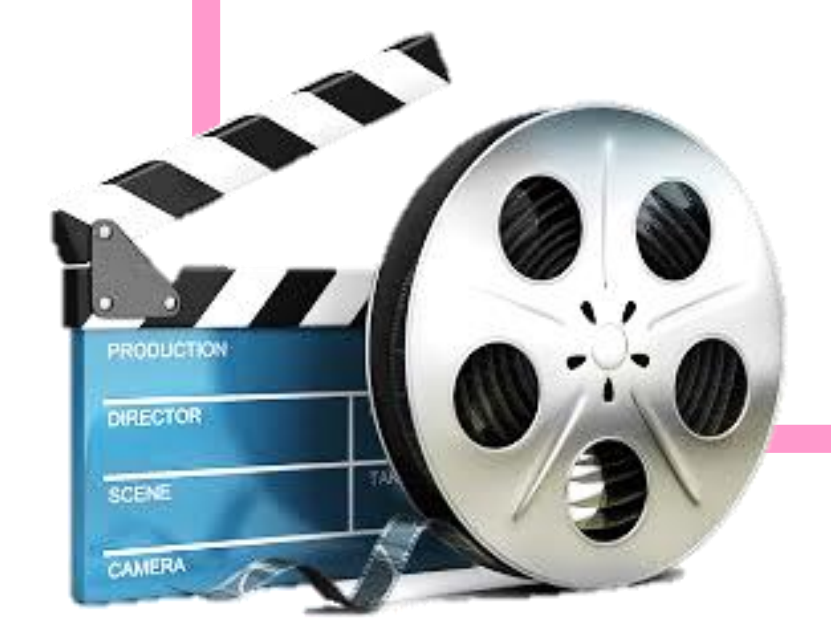

โดย นายณัฐพล ธรรมโสม นักทรัพยากรบุคคล กองป้ องกันการบาดเจ็บ

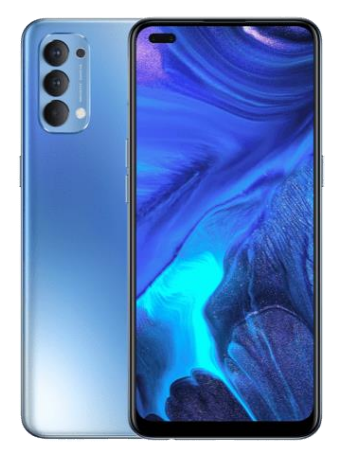

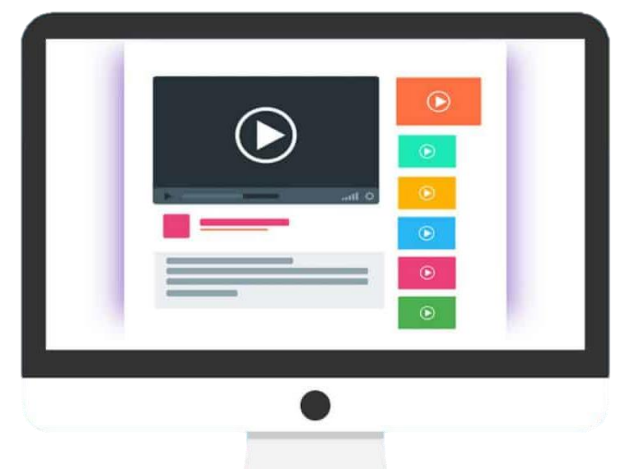

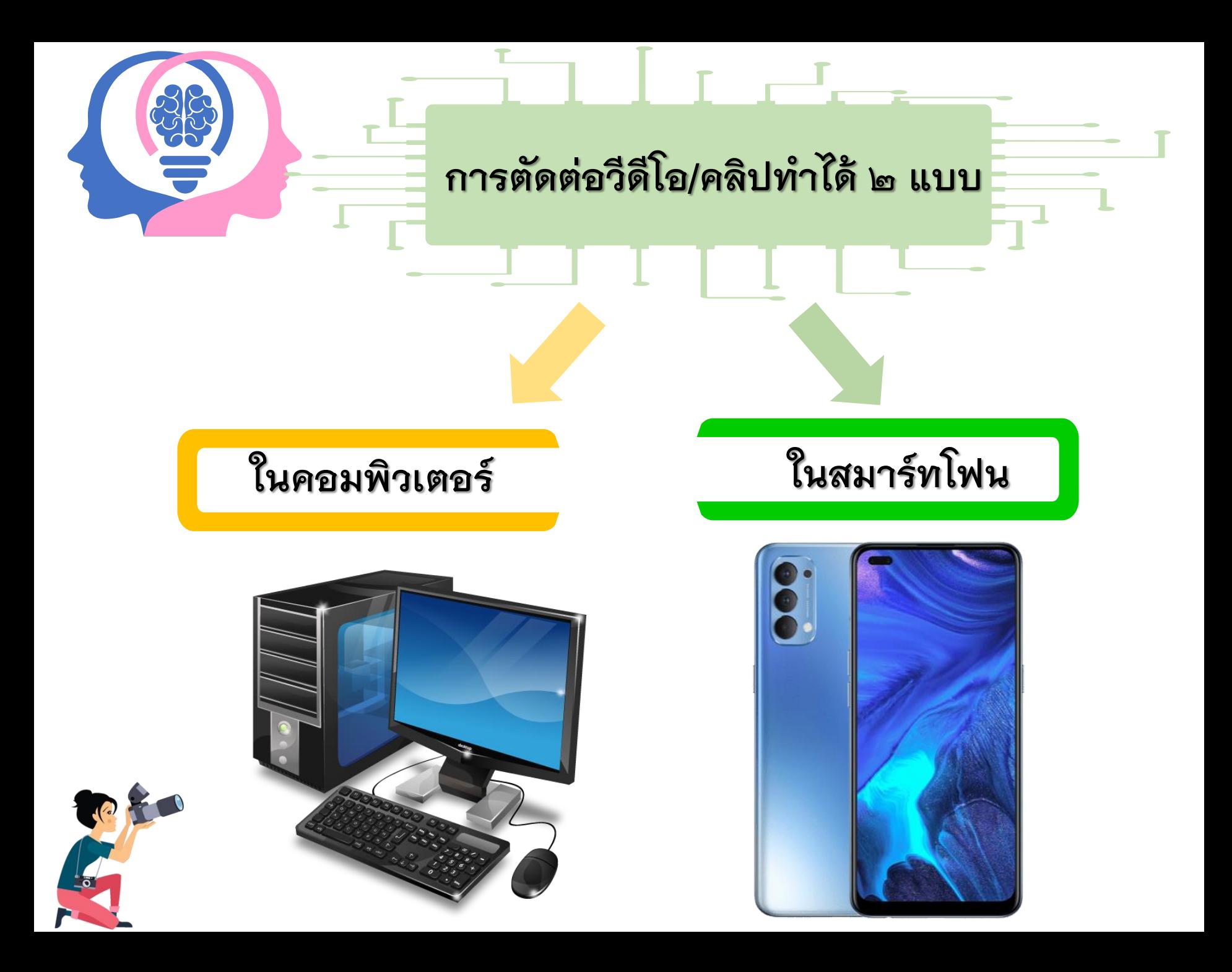

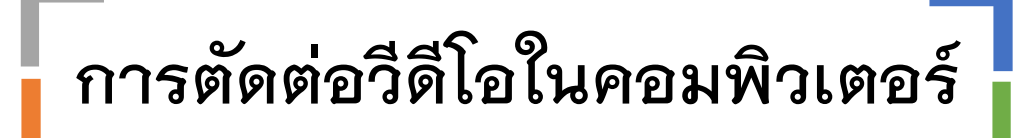

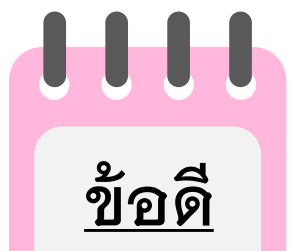

- ๑. มีสิ่งอำนวยความสะดวกได้ค่อนข้างครบ
- ๒. โปรแกรมในการตัดต่อมีไม่จำกัด (ขึ้นอยู่กับเครื่องของผู้ตัดต่อรองรับ)
- ิ<br>๓. ข้อมูลประกอบการจัดทำมีหลากหลาย หาได้ในอินเตอร์เน็ต
- $\epsilon$ . ได้คุณภาพตามที่ต้องการ ไม่ติดลิขสิทธิ์ (สำหรับบางโปรแกรม)

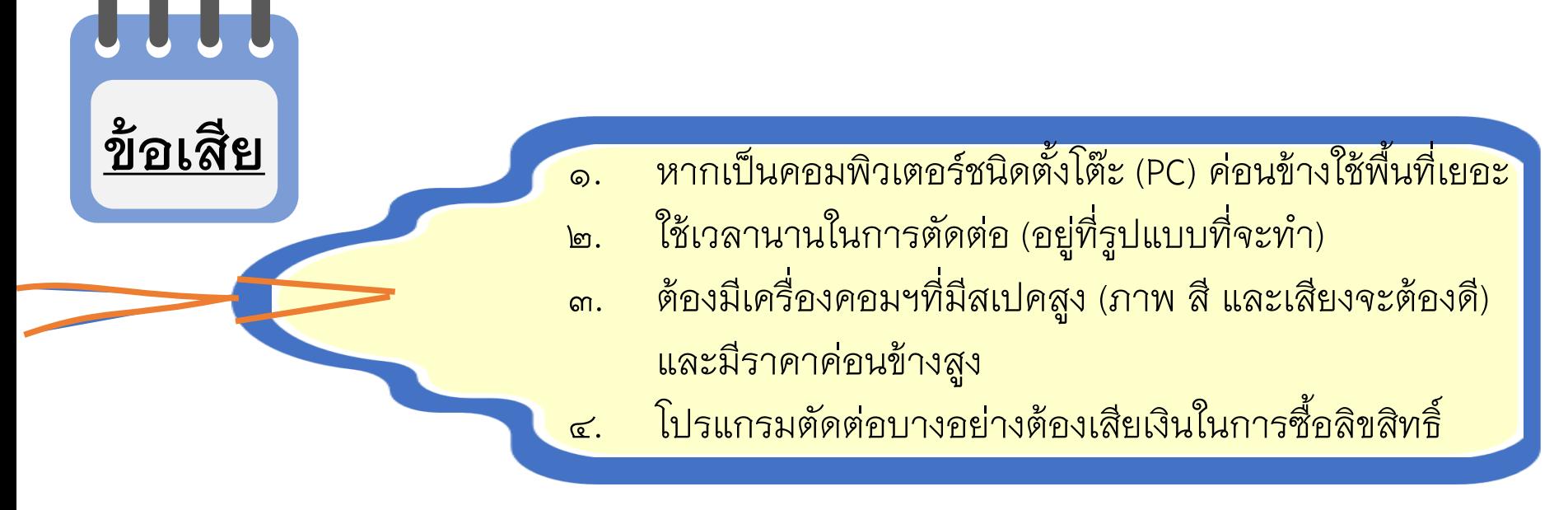

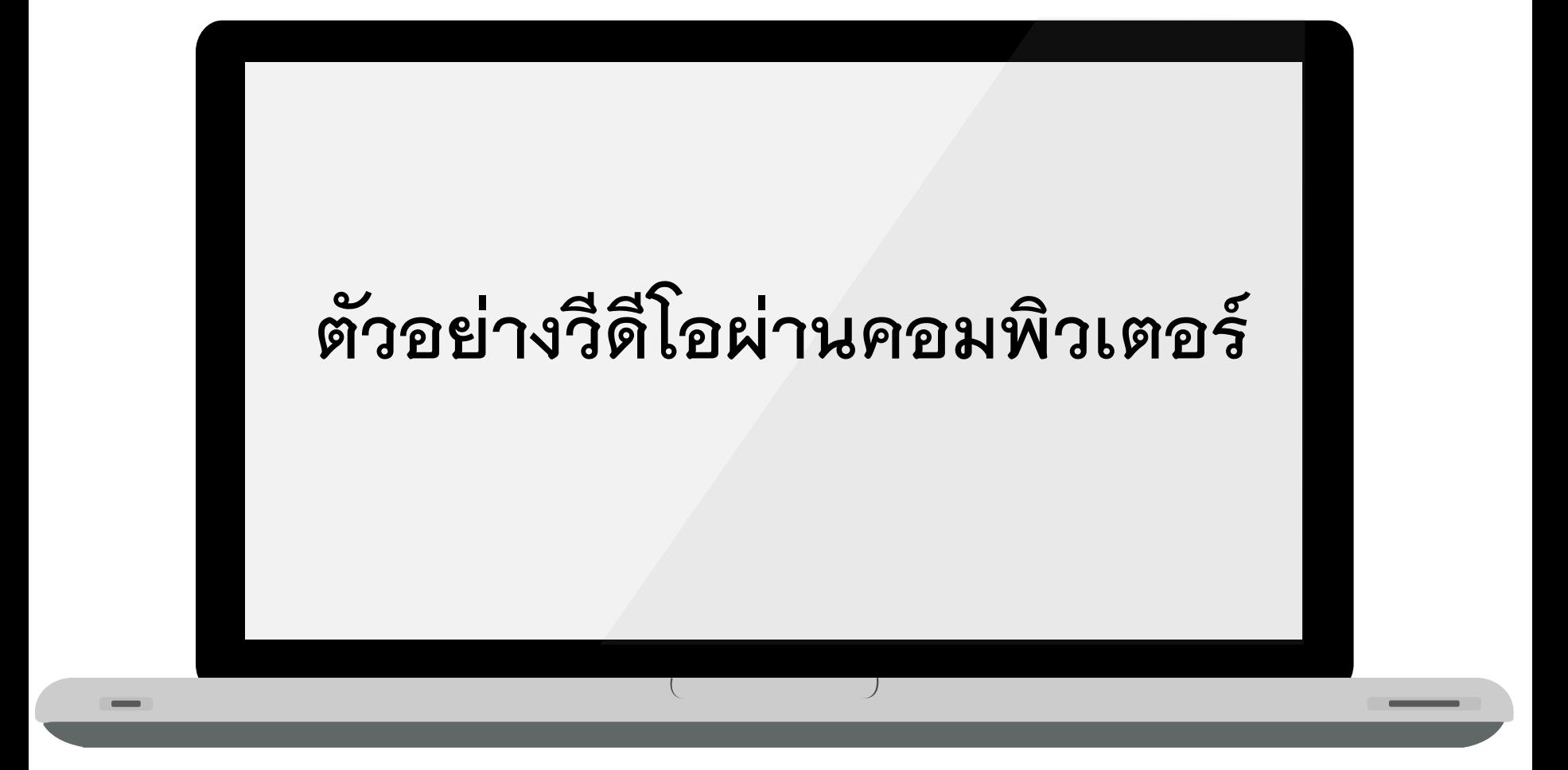

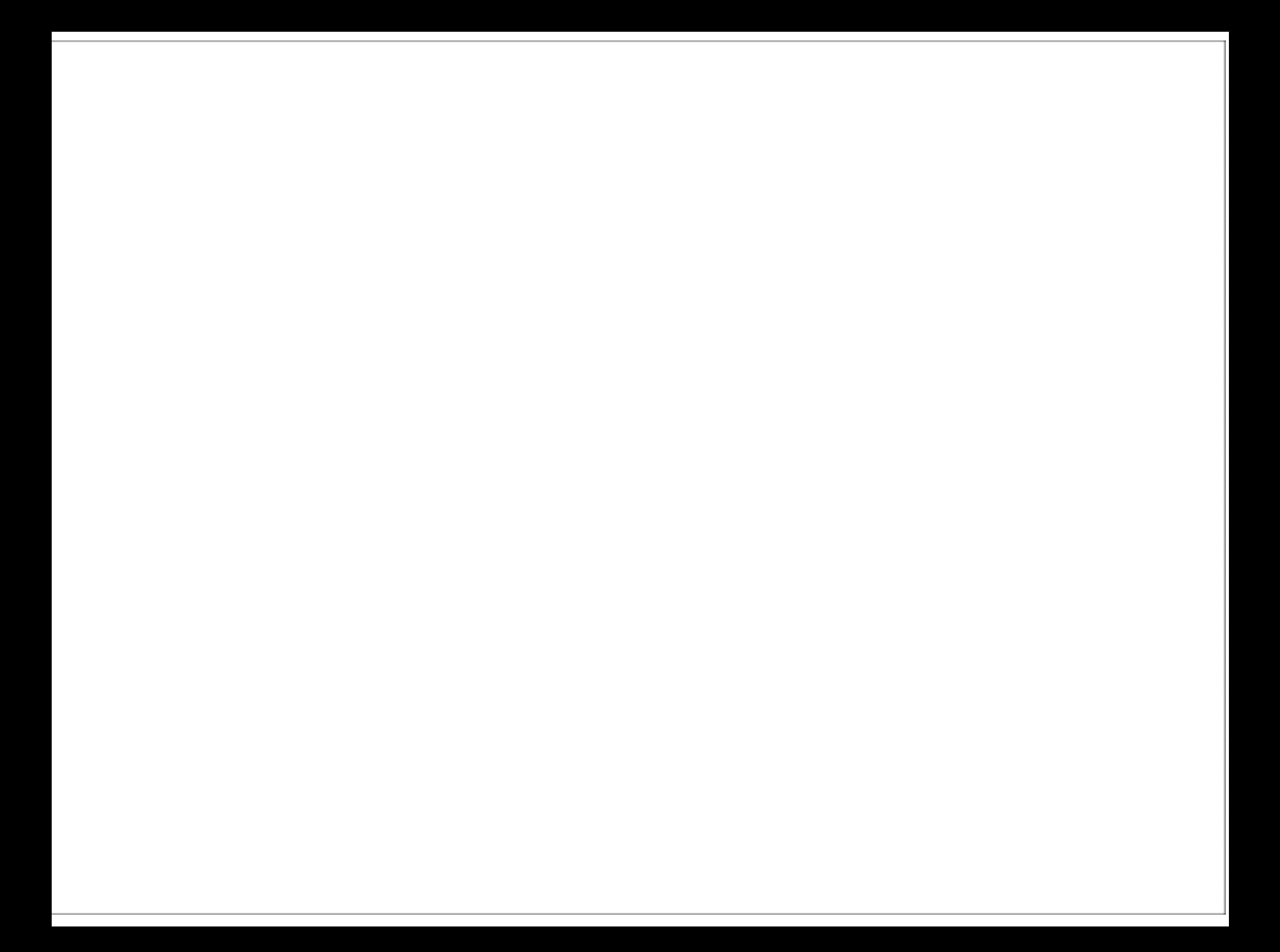

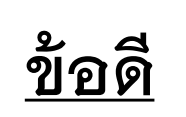

## การตัดต่อวีดีโอในสมาร์ทโฟน

<u>ข้อเสีย</u>

- ๑. สามารถทำงานได้สะดวก ได้ทุกที่ เพราะมีขนาดเล็ก และใช้เวลาน้อยในการตัดต่อ
- 2. โปรแกรมในกำรตัดต่อไม่ซับซ้อน
- ุด. เหมาะสำหรับการสรุปงานนอกสถานที่ที่ไม่ต้องมีรายละเอียดมาก
- 4. ได้คุณภำพตำมที่ต้องกำร
- ี ๕. สมาร์ทโฟนที่ใช้ราคาไม่แพงก็สามารถตัดต่อวีโอได้/หรือทำสไลด์สรุปงานได้

- 1. คุณภำพในกำรตัดต่อผ่ำนสมำร์ทโฟน น้อยกว่ำคอมพิวเตอร์
- 2. สมำร์ทโฟนที่ใช้ในกำรตัดต่อจะมีคุณภำพดีหรือแย่ ขึ้นอยู่กับสมำร์ทโปนที่ใช้ (ภำพ สี และเสียงจะต้องดี) ถ้ำต้องกำรคุณภำพดี รำคำค่อนข้ำงจะสูง
- 3. ตัวเสริมในกำรตัดต่อบำงอย่ำงต้องเสียเงินซื้อ
- ๔. วีดีโอที่มีการตัดต่อเสร็จมีลายน้ำติดอยู่จะต้องเสียตังในการลบลายน้ำ (หากไม่ คิดอะไรมำกก็ไม่ต้องลบก็ได้)

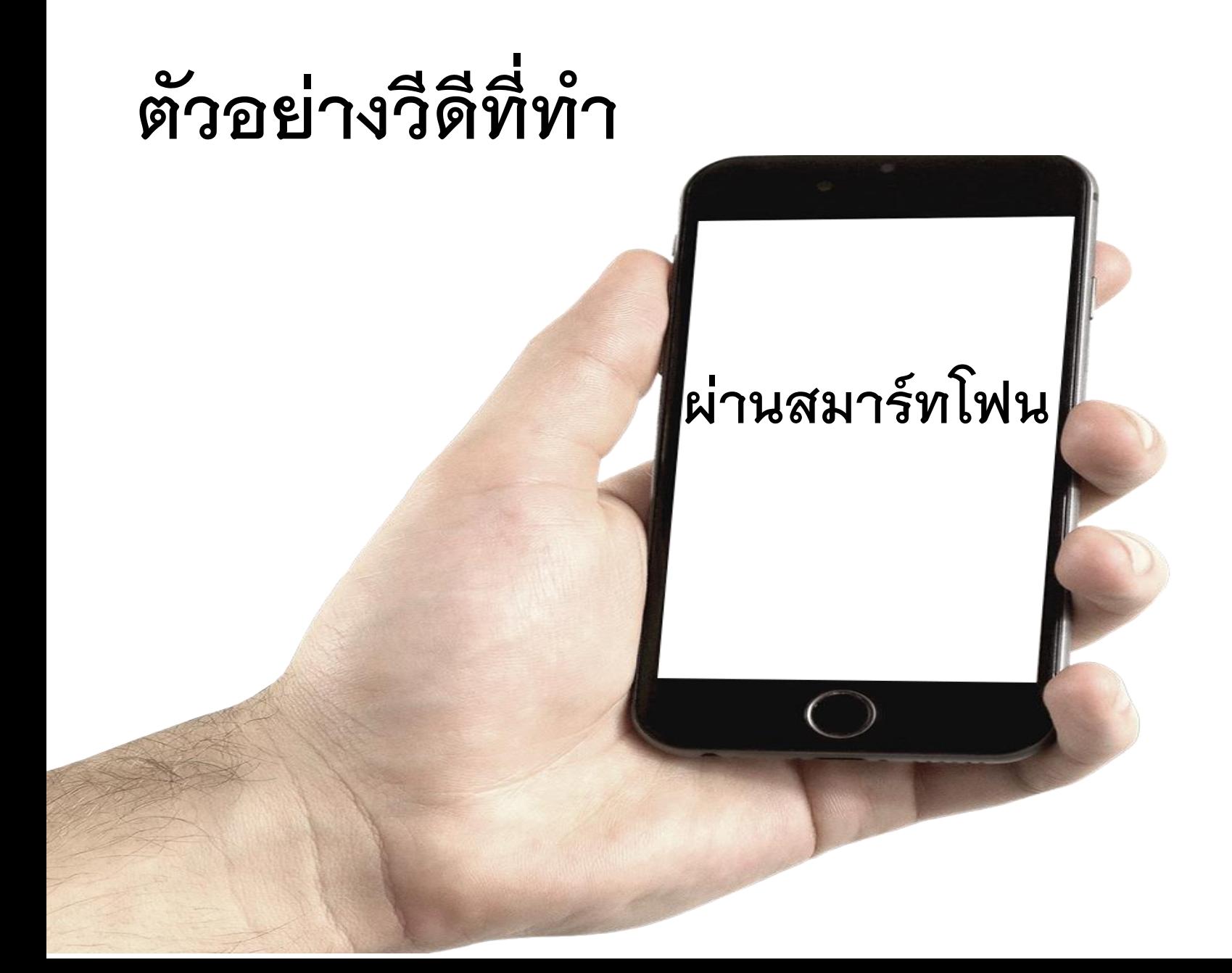

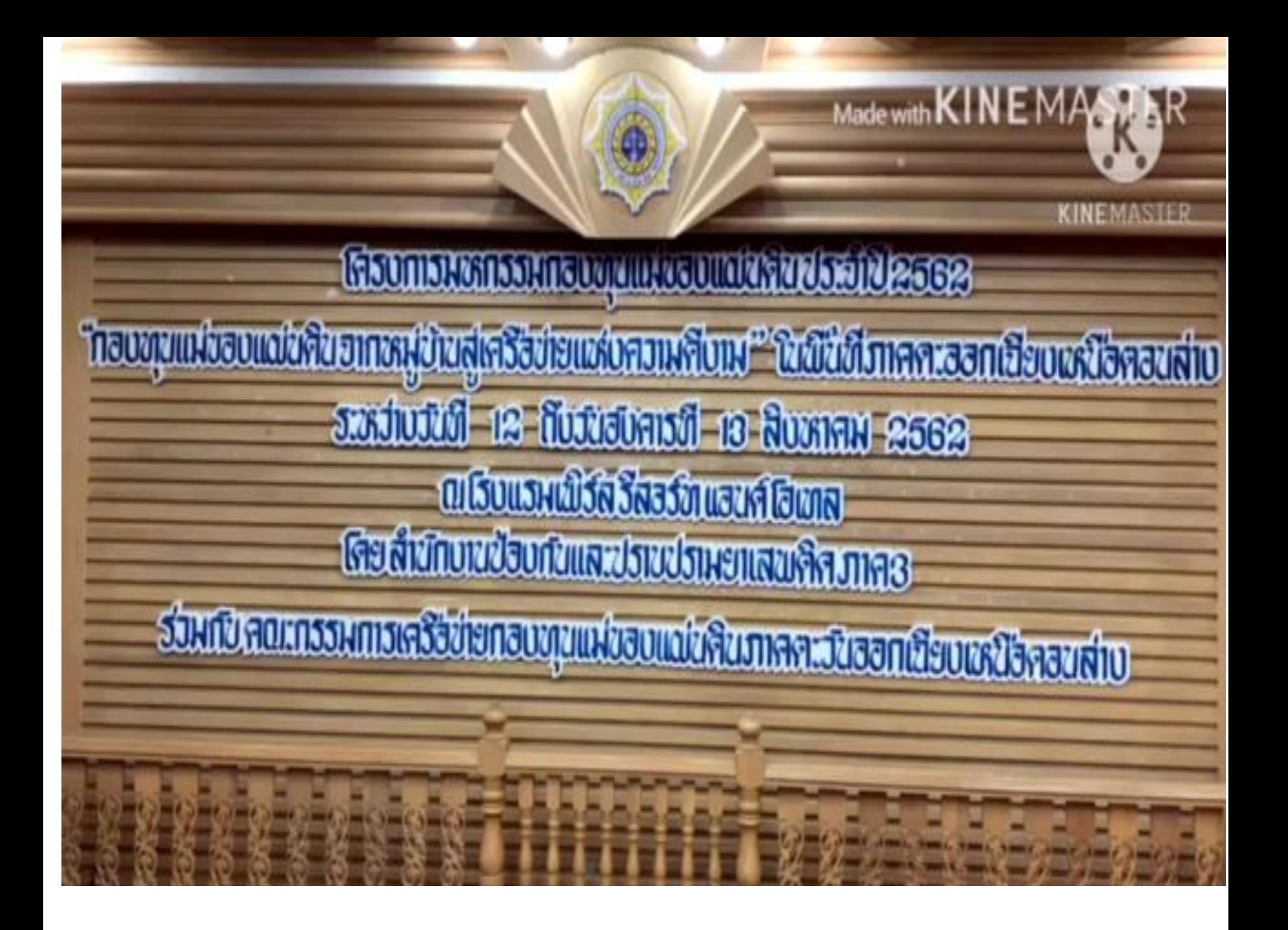

## การตัดต่อวีดีโอ/คลิป ที่เลือกใช้

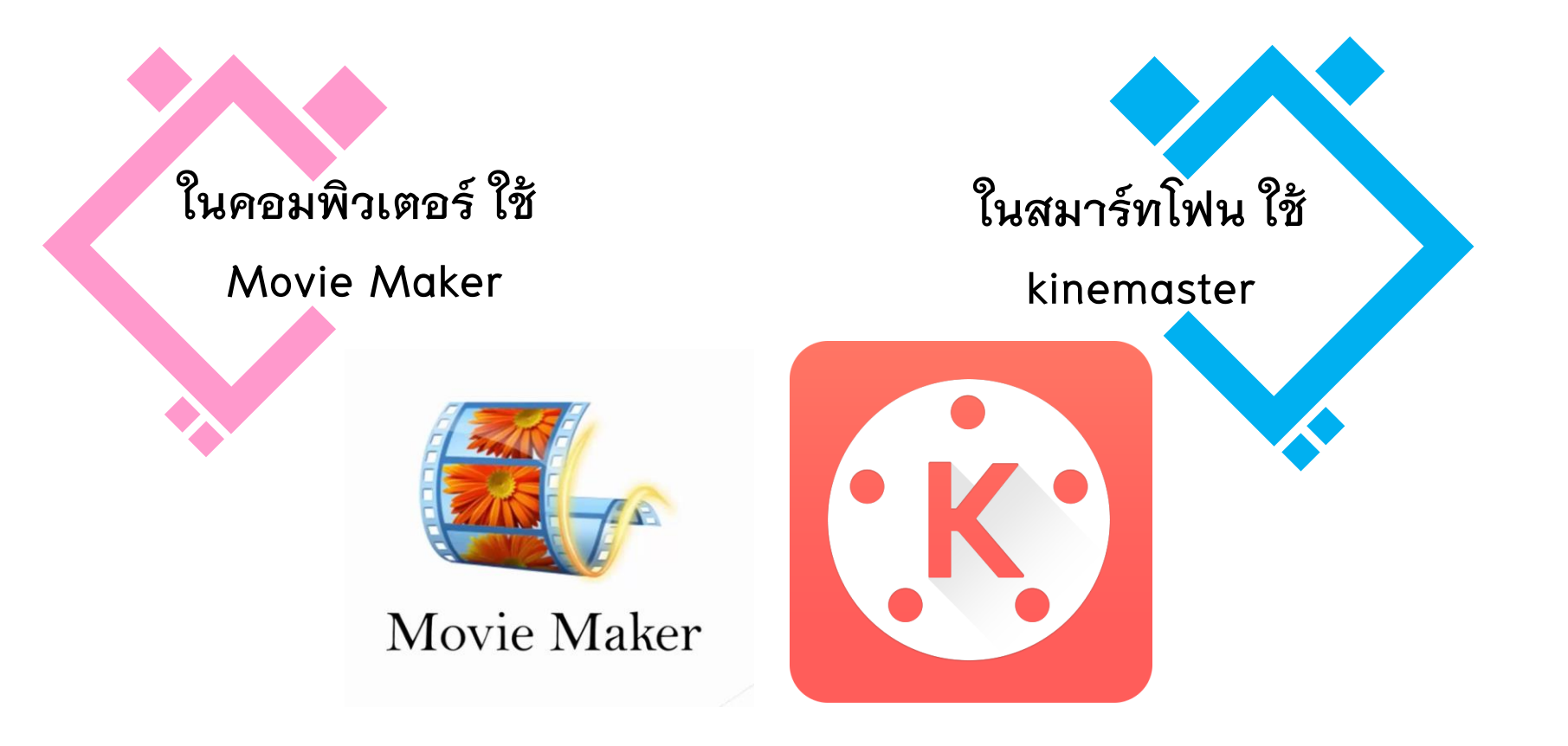

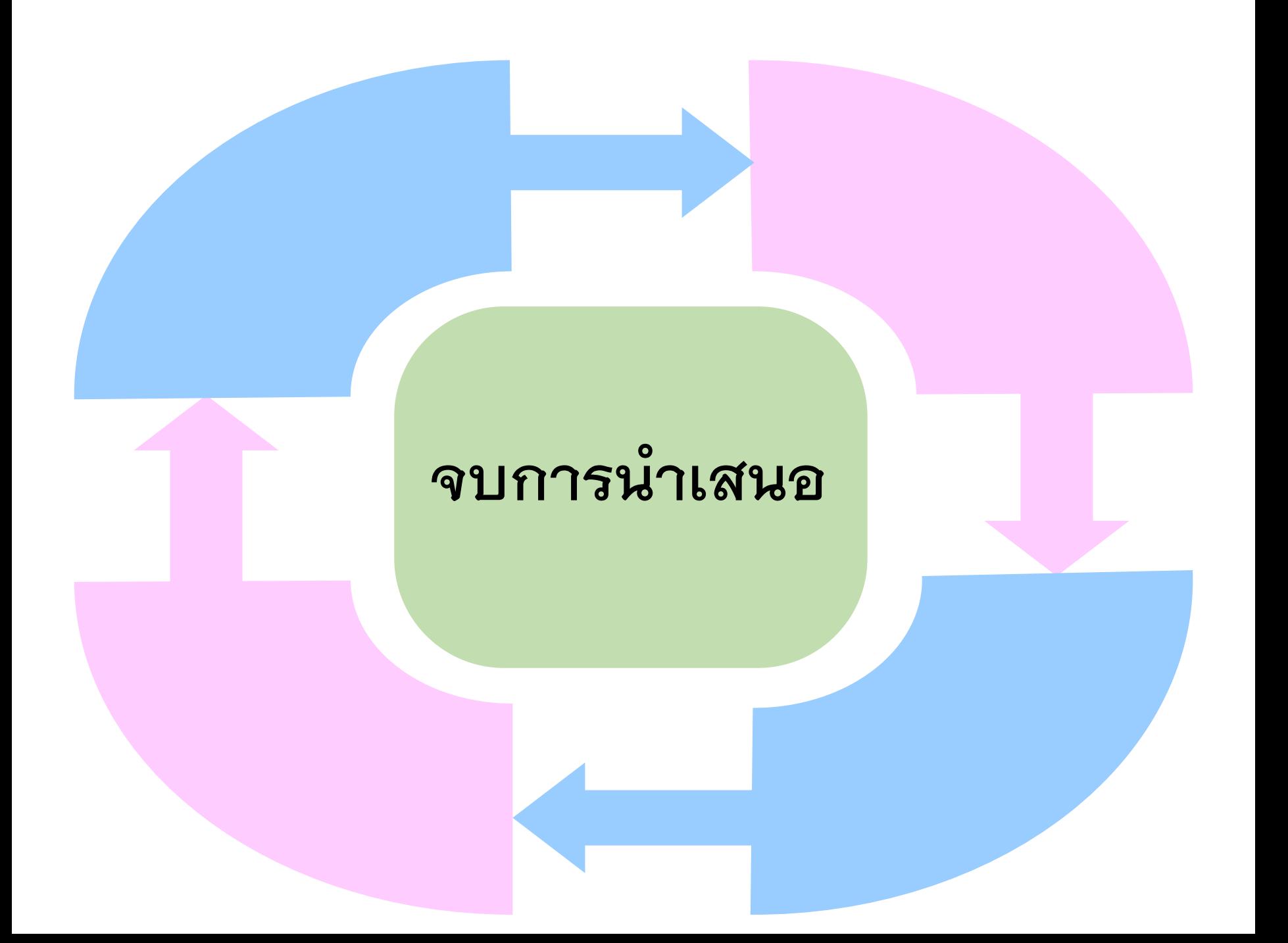